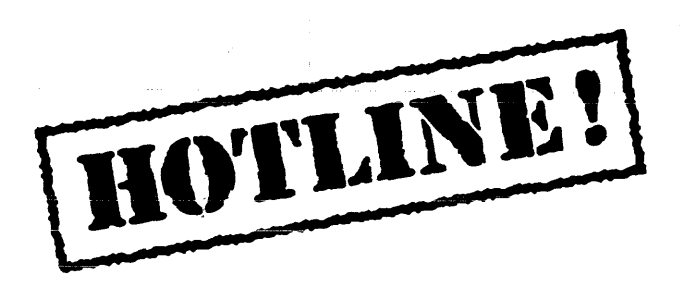

Bulletin 3 September 25, 1987

HOTLINE! is published periodically by the Customer Support group of Xerox Artificial Intelligence Systems to assist its customers in using the Lyric Release of Xerox Lisp. We will be covering a variety of topics and answering questions that are most frequently asked of Customer Support. We'll also include suggestions to help you get started in Lyric as well as announcements of known problems that you may encounter.

Feel free to make copies of individual bulletin pages and insert them in the appropriate place(s) in your Interlisp Reference Manual, Lisp Library Modules manual or other relevant manual. The documentation reference at the end of each topic can be used as a filing guide.

For more information on the questions or problems addressed in this or other bulletins please call us toll-free in the Continental United States 1-800-228-5325 (or in California 1-800-824-6449). Customer Support can also be reached via the Arpanet by sending mail to AISUPPORT.PASA@Xerox.com., or by writing to:

Xerox AIS Customer Support 250 North Halstead Street P.O, Box7018 Pasadena, CA 91109-7018 M/S 5910-432

### **In this issue**

In response to user requests we have decided to have HOTLINE! cover all supported releases of XAIE, instead of Lyric only. Supported releases include Koto and Lyric. Each item now contains a "Release" field for any item that is release specific.

The following topics are covered in this issue:

- How to close open streams
- Saving macros in files
- NAME COMMANDS spontaneous redefinition
- Interfacing an 1186 to a VAX 11/780 and Sun 3/160
- Exporting Symbols from Packages
- Making Tedit Read Only
- Over-riding the default compiler
- Changing the Default Executive type

Terminology used in the HOTLINE! builetin:

- AR Action Request, a Xerox problem tracking number (e.g. AR 8321)
- IRM Interlisp Reference Manual
- UG User's Guide

## **How to close open streams**

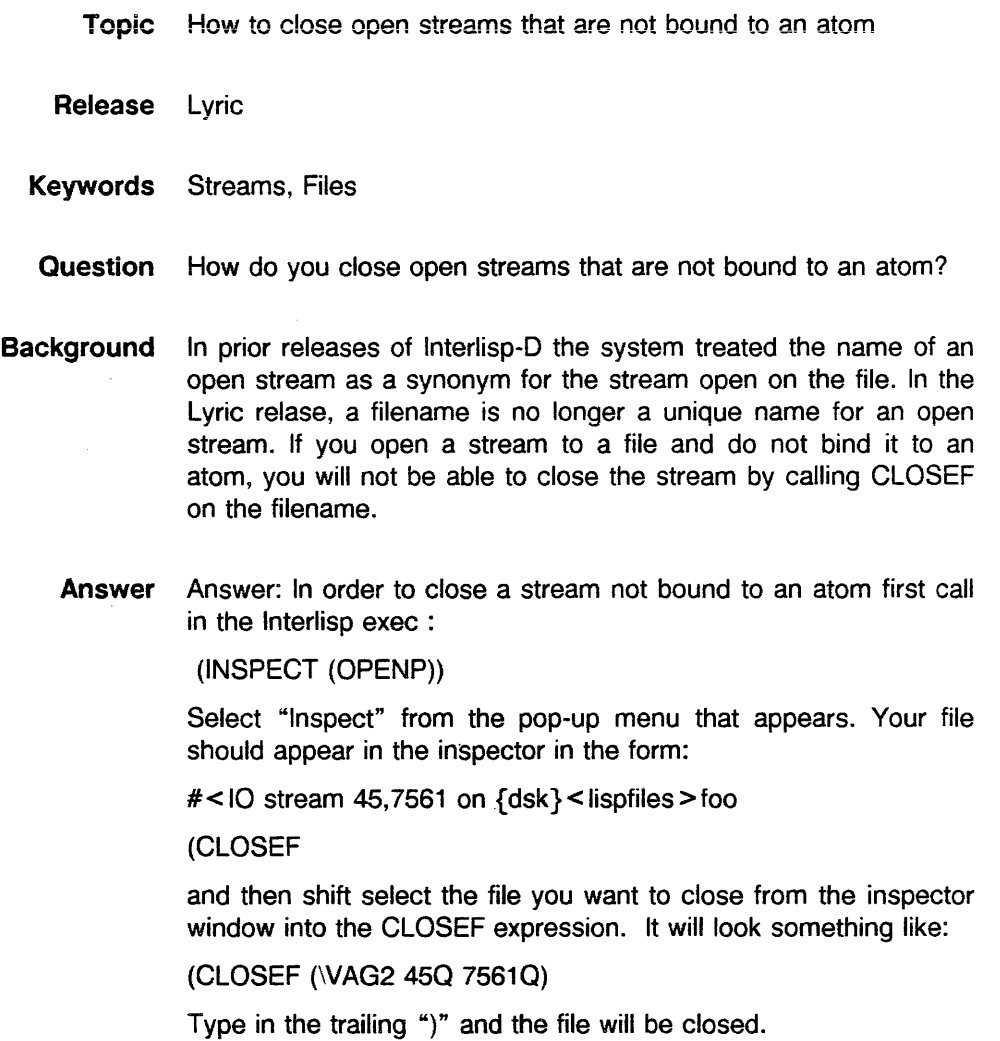

 $\bar{\mathcal{L}}$ 

# **Saving macros in files**

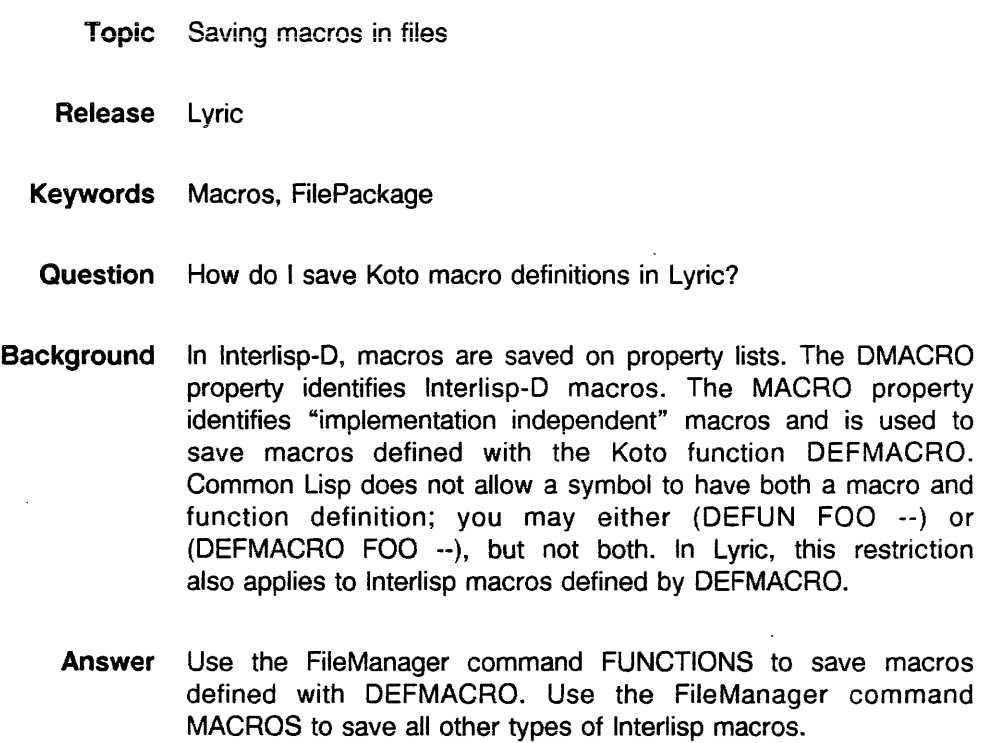

**Reference** Lyric release Notes, page 11.

### **NAME COMMANDS spontaneous redefinition**

- Topic NAME COMMANDS has a mysterious habit of spontaneous redefinition.
- Release Lyric
- Keywords DEFCOMMAND, NAME COMMANDS
	- Problem If you use NAME COMMANDS in Lyric, you will discover that they have a mysterious habit of spontaneous redefinition. There is no easy way to give a specific case where you can reproduce it, since you never know when it might happen.
- Workaround This is a bug in the NAME command. The SUBPAIR should have a T as its last argument (saying to copy the entire structure.) That is because the output of :history commands are used directly in the event, and a subsequent fix or other history operation can change it.

Here's a patch:

In the XCL exec window type the following:

(in-package "INTERLlSP")

(defcommand "NAME" (command-name &optional arguments &rest event-spec)

"NAME command-name [arguments] [event-spec] defines new command"

(cI:unless (Iistp arguments)

(setq event-spec (cons arguments event-spec)) (setq arguments nil))

(let {(events (find-history-events event-spec lispxhistory)) (argnames (for  $i$  from 1 as x in arguments collect (pack\*  $(quote, ara)$  i))))

(cl:eval '(defcommand (,command-name :history) , argnames (subpair ',argnames (list ,@ argnames)

> ',(subpair arguments argnames(events-input (events-input events) t))))))

### **Interfacing an 1186 to a VAX 11/780 and Sun** 3/160

- Topic Interfacing an 1186 RS-232 port to a Vax 11/780 and Sun 3/160 port A
- Release Koto. Lyric
- Keywords RS-232, Vax 11/780, Sun 3/160
- Question How do I correctly interface my 1186 to a Vax 11/780 and a Sun 3/160?
	- Answer For connecting to a Vax Terminal Server 100, the following cable should be used:

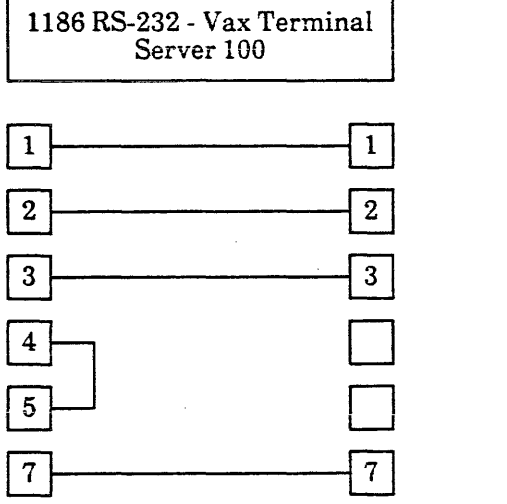

For connecting to a Sun 3/160 TTY-A port, use the following cable:

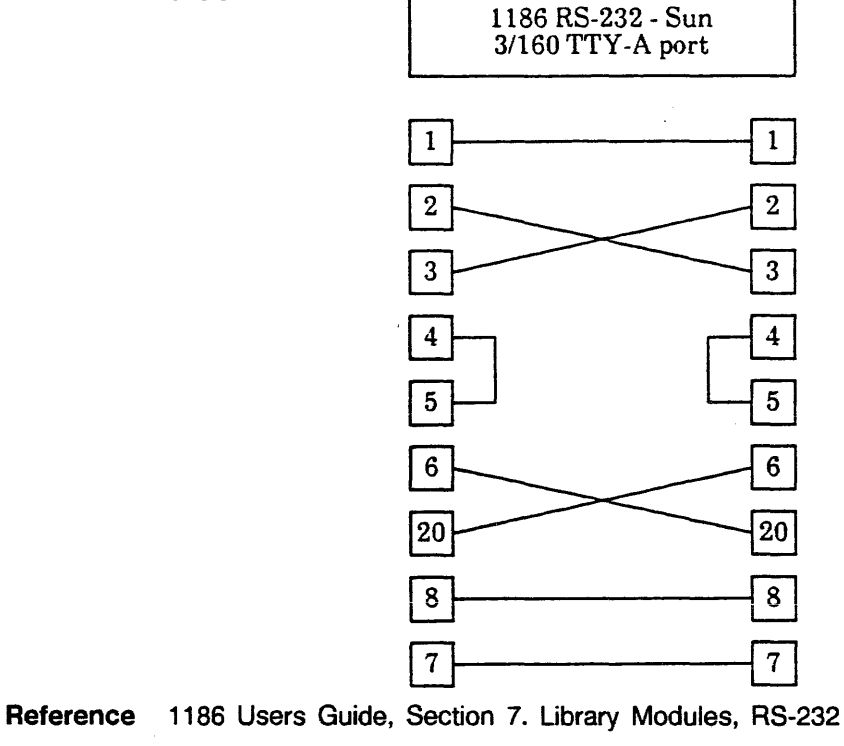

### **Exporting Symbols from Packages**

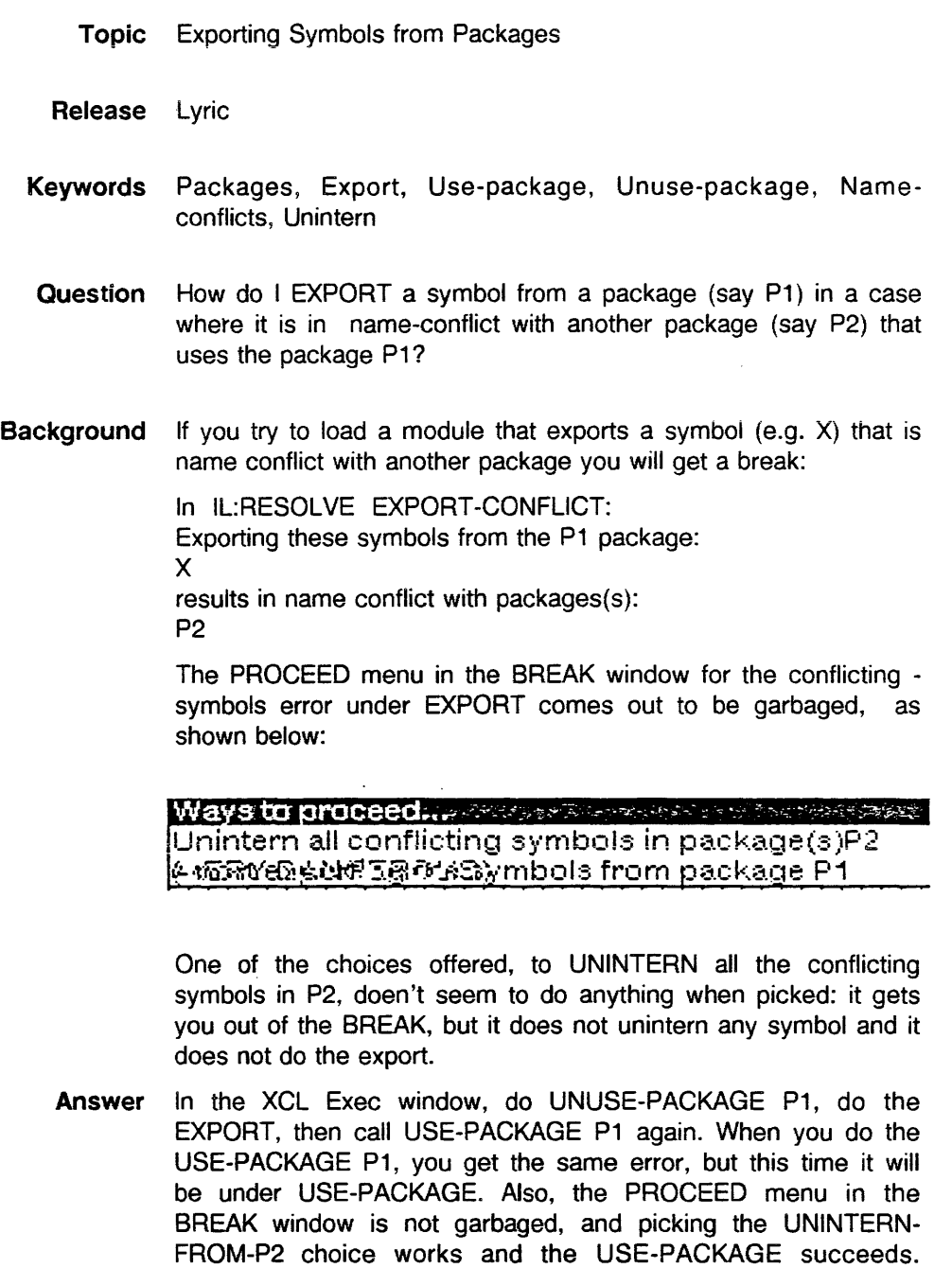

Notice that the USE-PACKAGE menu has warnings like "VERY

Reference AR #9029.

DANGEROUS" attached

AIS CUSTOMER SUPPORT **HOTLINE!** 

 $\mathbb{R}^2$ 

## **Making Tedit Read Only**

L,

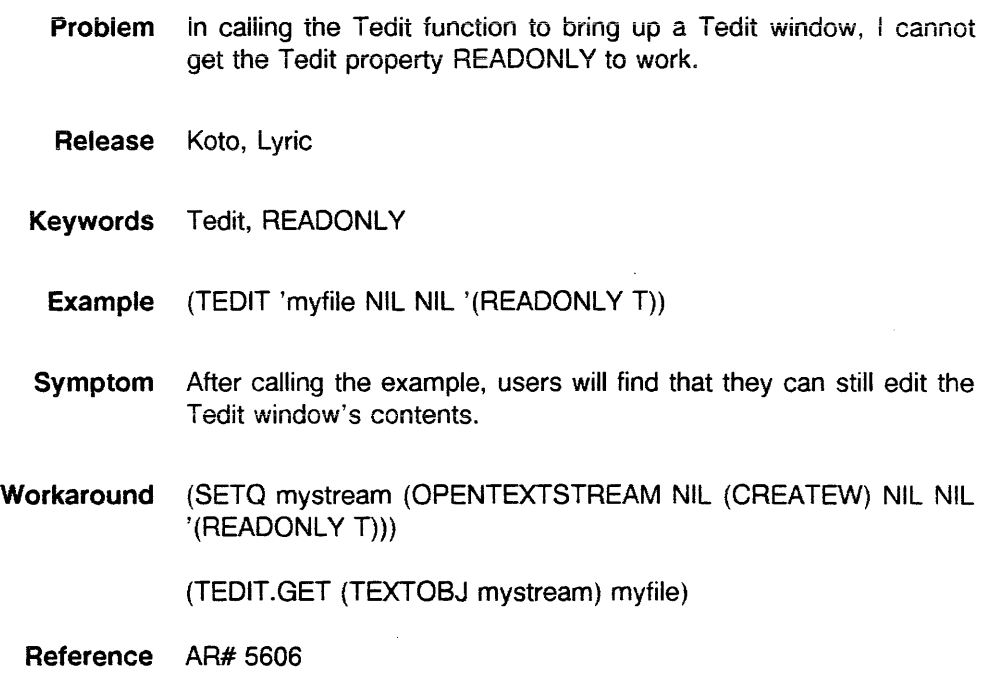

 $\mathcal{A}$ 

 $\sim$ 

 $\bar{\mathcal{A}}$ 

# **Over-riding the default complier**

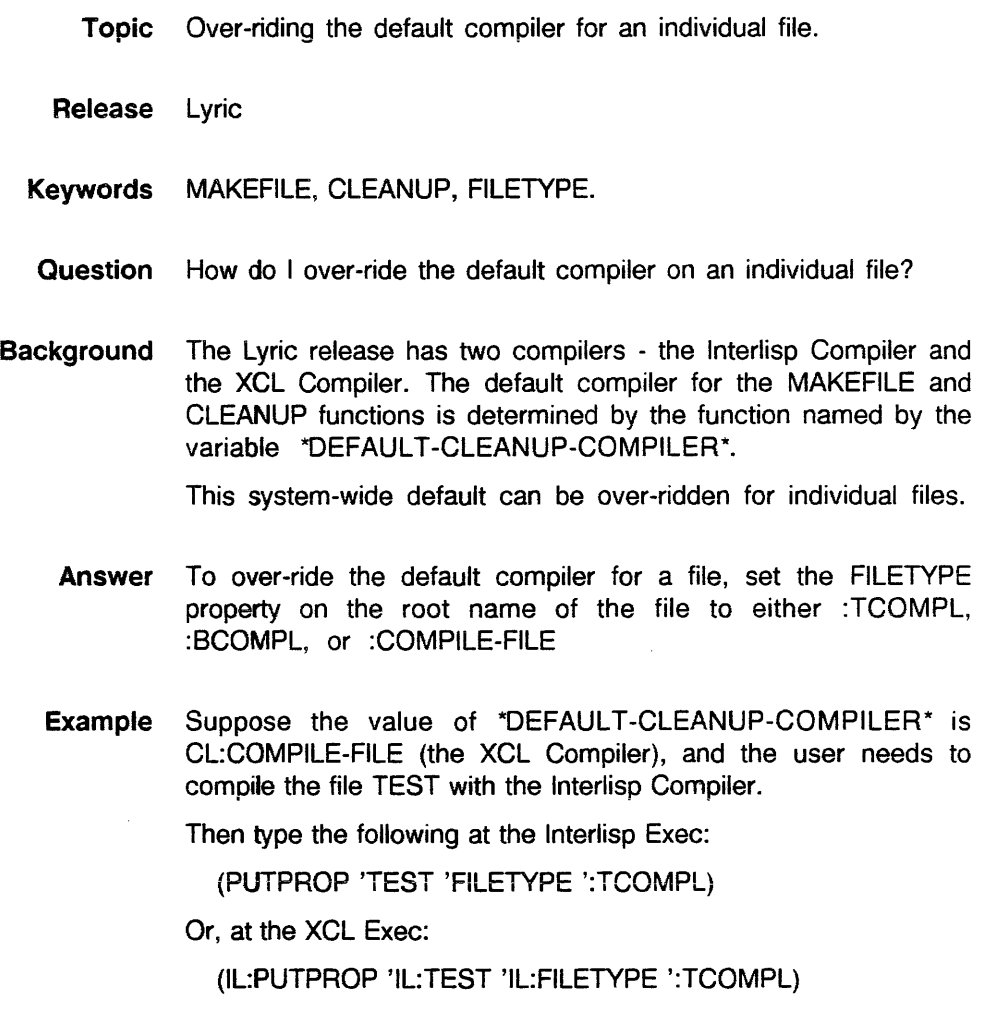

Reference Lyric Release Notes, pages 29-30, "Section 17.2 Storing Files."

### **Changing the Default Executive type**

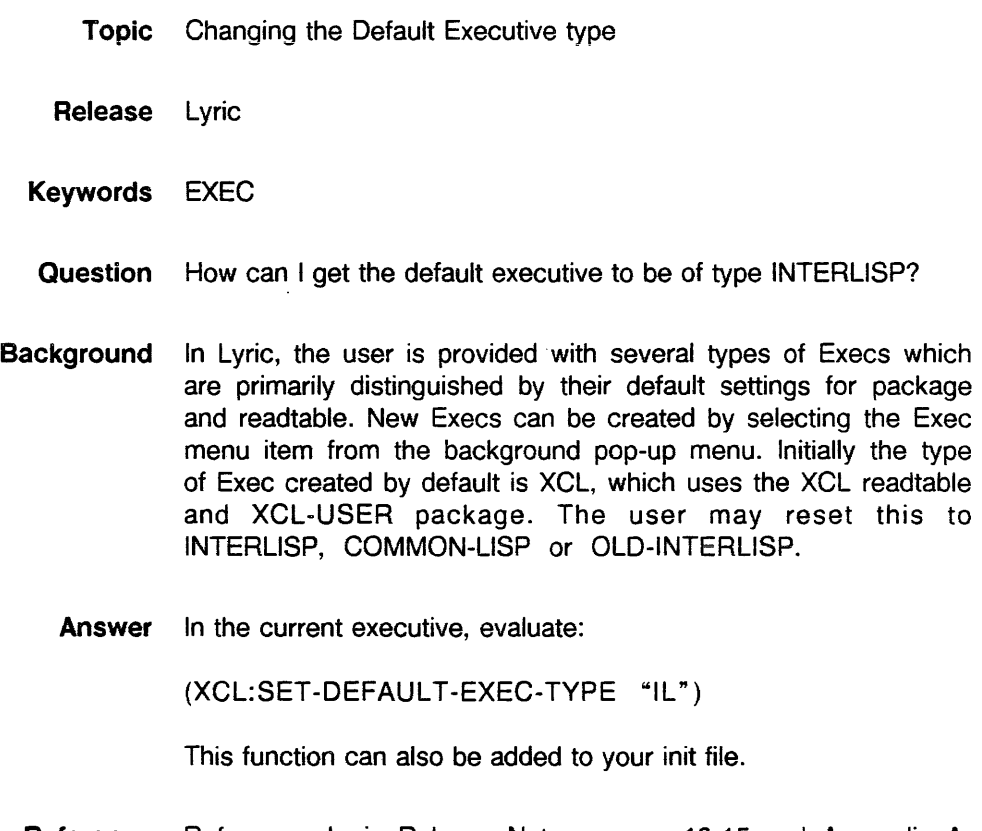

 $\ddot{\phantom{a}}$ 

**Reference**  Reference: Lyric Release Notes, pages 13-15 and Appendix A, The EXEC, page A-20